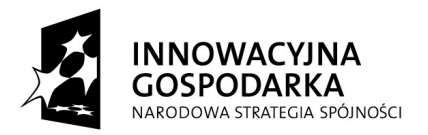

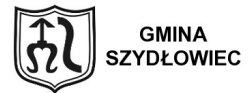

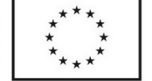

#### *Załącznik nr 6 do SIWZ*

#### **UMOWA NR ...................** *Projekt*

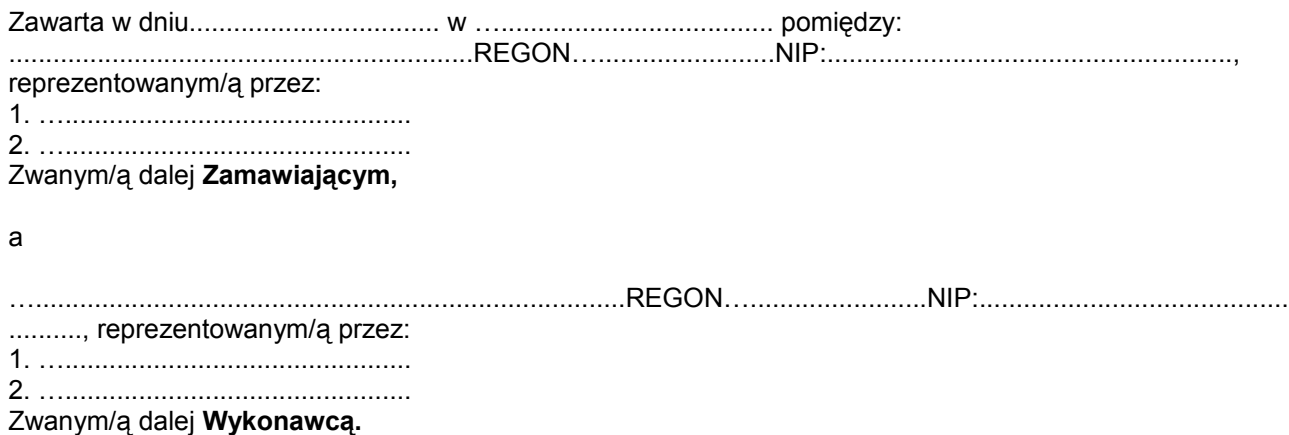

wybranym w wyniku udzielenia zamówienia publicznego w trybie przetargu nieograniczonego zgodnie z art. 10 ust. 1 ustawy z dnia 29 stycznia 2004 r. Prawo zamówień publicznych (Dz. U. Z 2010 r. Nr 113 poz. 759 z póżn. zm.) zawarta została umowa następującej treści:

# **§ 1 Przedmiot umowy**

1. Przedmiotem umowy jest: "Dostawa sprzętu komputerowego z oprogramowaniem i urządzeń peryferyjnych "Równe [sz@nse](mailto:sz@nse) na starcie przeciwdziałanie wykluczeniu cyfrowemu w Szydłowcu" współfinansowanego ze środków Europejskiego Funduszu Rozwoju Regionalnego w ramach Programu Operacyjnego Innowacyjna Gospodarka, Działania 8.3 Przeciwdziałanie wykluczeniu cyfrowemu – e-Inclusion **zgodnie ze** złożonym Formularzem Ofertowym.

2. Wykonawca oświadcza, że sprzęt określony w ust. 1 spełnia parametry zgodne z **zapisami Specyfikacji technicznej**, która jest integralną częścią niniejszej umowy.

3. Sprzęt ma być fabrycznie nowy i pochodzić z legalnego kanału sprzedaży producenta.

#### **§ 2 Terminy**

Termin wykonania przedmiotu umowy ustala się **do ……………………………………………….**

### **§ 3 Warunki dostawy**

- 1. Przedmiot umowy dostarczony będzie Zamawiającemu na koszt i ryzyko Wykonawcy.
- 2. Wykonawca dostarczy sprzęt komputerowy określony w § 1 do:

..................................................................................................................................................... .......

............................................................................................................................................

#### **"Dotacje na Innowacje" "Inwestujemy w waszą przyszłość"**

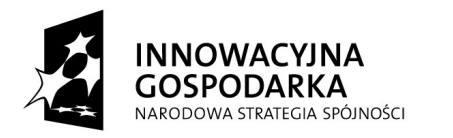

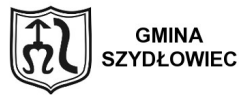

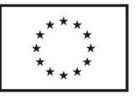

Osobą uprawnioną do odbioru sprzętu komputerowego będącego przedmiotem niniejszej umowy jest ...............................

3. Termin i godzina dostawy zostaną uzgodnione przez Wykonawcę, z co najmniej 2 dniowym wyprzedzeniem, z osobą uprawnioną do odbioru, z zachowaniem terminu wynikającego z § 2 niniejszej umowy.

4. Podczas odbioru monitory nie mogą mieć martwych pikseli lub subpikseli. (dotyczy monitorów, laptopów).

5. Zakres dostawy obejmuje instalację i uruchomienie sprzętu komputerowego będącego przedmiotem niniejszej umowy.

6. Wszelkie koszty związane z opakowaniem i transportem przedmiotu zamówienia ponosi Wykonawca.

7. Wykonawca w ramach realizacji przedmiotu zamówienia dostarczy Zamawiającemu wymagane nośniki, dokumentację i podręczniki wraz z akcesoriami oraz wszelkie niezbędne dokumenty (w szczególności karty gwarancyjne) i informacje służące prawidłowemu wykonaniu przedmiotu umowy.

8. Odbiór przedmiotu umowy potwierdzony zostanie pisemnym protokołem odbioru ilościowego i jakościowego podpisanym przez przedstawicieli Stron. Ze strony Zamawiającego protokół podpisuje osoba uprawniona do odbioru przedmiotu umowy. Zamawiający wymaga, aby wraz z protokołem odbioru Wykonawca dostarczył dokument zawierający nazwy i numery seryjne podzespołów zestawów komputerowych. Integralną część protokołu zdawczo – odbiorczego stanowią karty gwarancyjne sprzętu komputerowego licencje oraz inne dokumenty wydane dla użytkownika oprogramowania.

9. W trakcie instalacji i uruchomienia Wykonawca przeprowadzi bezpłatny instruktaż personelu informatycznego, odnośnie uruchomienia, działania i konserwacji dostarczonego sprzętu.

10. Potwierdzeniem wykonania przedmiotu umowy będzie protokół zdawczo – odbiorczy bez zgłoszonych uwag wg wzoru stanowiącego załącznik nr 2 do umowy.

## **§ 4 Wynagrodzenie i warunki płatności**

1. Strony ustalają za wykonanie przedmiotu umowy wynagrodzenie ryczałtowe w wysokości:

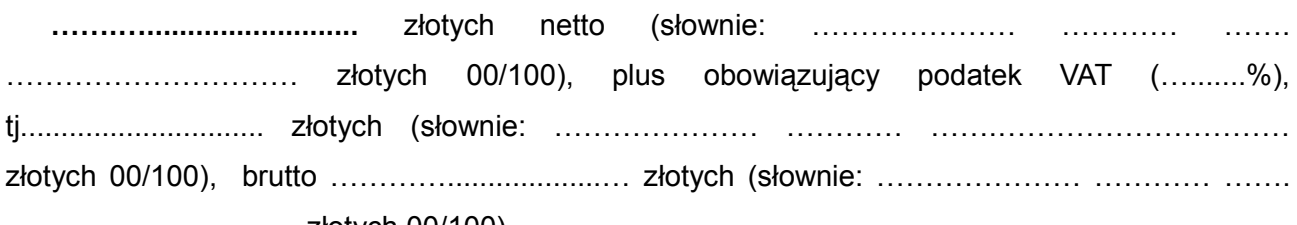

………………………… złotych 00/100).

2.Należności będą regulowane przelewem na wskazany przez Wykonawcę rachunek bankowy,

3. Należności Wykonawcy z tytułu realizacji umowy płatne będą przelewem na wskazany rachunek bankowy Wykonawcy do **30 dni** od daty dostarczenia do siedziby Zamawiającego prawidłowo wystawionej faktury VAT, wraz z podpisanymi bez zastrzeżeń protokołami zdawczo-odbiorczymi. 4. Podstawą wystawienia faktury jest podpisany bez zastrzeżeń protokół zdawczo-odbiorczy .

5. Cena ustalona zgodnie z postanowieniami ust.1 zawiera wszelkie koszty, jakie ponosi WYKO-NAWCA w celu należytego spełnienia wszystkich obowiązków wynikających z niniejszej umowy, w szczególności:

- − wartość towaru wraz z podatkiem VAT naliczonym zgodnie z obowiązującymi przepisami w dniu wystawienia faktury,
- − koszty opakowania, oznakowania i transportu na adres wskazany przez Zamawiającego, wraz ze stosownym ubezpieczeniem przewozowym i wniesienie do budynku wskazanego przez Zamawiającego pomieszczenia,

**"Dotacje na Innowacje"**

#### **"Inwestujemy w waszą przyszłość"**

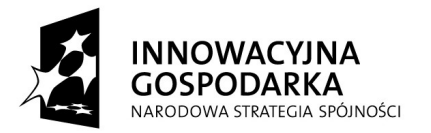

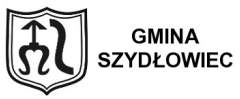

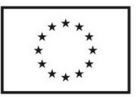

- − koszt instrukcji użytkowania w j. polskim,
- − koszt gwarancji realizowanej na zasadach ustalonych w umowie .

6. Na dostarczony przedmiot Umowy Wykonawca udziela Zamawiającemu gwarancji określonej w Formularzu Ofertowym zgodnej ze Specyfikacja Istotnych Warunków Zamówienia.

7. Jeżeli przy dostawie przedmiotu Umowy strony stwierdzą wady bądź braki, WYKONAWCA zobowiązany jest do nieodpłatnego ich usunięcia w terminie uzgodnionym protokolarnie przez obie strony. W takim przypadku, terminem dostawy całości przedmiotu zamówienia upoważniającym WYKONAWCĘ do wystawienia faktury jest dzień uzupełnienia braków i usunięcia wad.

8. Wykonawca zobowiązany jest do wystawienia i przekazania faktury wraz z protokołem w terminie 7 dni od daty sporządzenia protokołu.

9. Wykonawca pod rygorem odpowiedzialności karnej oświadcza, że jest zarejestrowanym podatnikiem podatku VAT.

#### **§ 5 Osoby odpowiedzialne**

Odpowiedzialnym za realizację zamówienia po stronie Wykonawcy będzie:

…................................................................................................................................................. .

Odpowiedzialnym za realizację zamówienia po stronie Zamawiającego będzie:

………………………………………………………………………………………………….,

# **§ 6 Kary umowne**

Strony ustalają, że w razie niewykonania lub nienależytego wykonania umowy obowiązywać je będzie odszkodowanie w formie kar umownych z następujących tytułów oraz następujących wysokościach :

1. Wykonawca zobowiązany jest zapłacić Zamawiającemu kary pieniężne:

- a) odstąpienia od umowy przez Wykonawcę z przyczyn zależnych od Wykonawcy w wysokości 5 % wynagrodzenia umownego,
- b) 0,1% ceny określonej w § 4 umowy za każdy dzień opóźnienia w dostawie.
- c) 0,1% ceny określonej w § 4 umowy za każdy dzień opóźnienia w usunięciu wad w okresie gwarancji.
- 2. Zamawiający zapłaci Wykonawcy kary pieniężne:
	- a) odstąpienia od umowy z przyczyn zależnych od Zamawiającego w wysokości 5 % wynagrodzenia umownego,

## **§ 7 Postanowienia umowy**

1. W razie wystąpienia istotnej zmiany okoliczności powodującej, że wykonanie umowy nie leży w interesie publicznym, czego nie można było przewidzieć z chwilą zawarcia umowy Zamawiający może odstąpić od umowy w terminie 30 dni od powzięcia wiadomości o powyższych okolicznościach.

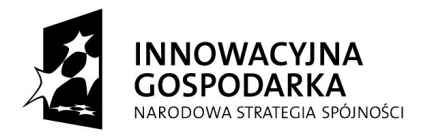

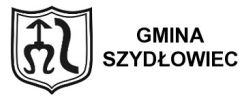

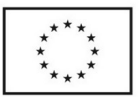

2. W przypadku, o którym mowa w pkt. 1, wykonawca może żądać wyłącznie wynagrodzenia należnego z tytułu wykonania części umowy.

3. Zamawiający ma prawo rozwiązać umowę w trybie natychmiastowym w sytuacjach, gdy Wykonawca nie realizuje zadań objętych niniejszą umową.

4. Rozwiązanie umowy następuje w formie pisemnego oświadczenia złożonego Wykonawcy.

### **§ 8 Odpowiedzialność Wykonawcy**

1. Wykonawca ponosi wobec Zamawiającego pełną odpowiedzialność za prace, które wykonuje przy pomocy podwykonawców.

2. Wykonawca ponosi pełną odpowiedzialność za jakość i terminowość wykonywanych prac przez podwykonawców.

#### **§ 9 Zabezpieczenie należytego wykonania umowy**

1. Strony potwierdzają, że przed zawarciem umowy Wykonawca wniósł zabezpieczenie należytego wykonania umowy w wysokości 5% wynagrodzenia ofertowego (ceny ofertowej brutto), o którym mowa w § 5 ust. 1, tj. ................... zł (*słownie złotych ..........................................*) w formie ............................................................

2. Zabezpieczenie należytego wykonania umowy zostanie zwrócone Wykonawcy w następujących terminach:

a) 70% wysokości zabezpieczenia – w ciągu 30 dni od dnia podpisania protokołu odbioru końcowego (wykonania zamówienia) i uznania przez Zamawiającego za należycie wykonanego;

b) 30% wysokości zabezpieczenia – najpóźniej w 15 dniu od upływu okresu rękojmi za wady.

3. Zamawiający wstrzyma się ze zwrotem części zabezpieczenia należytego wykonania umowy, o której mowa w ust. 2 pkt 1, w przypadku, kiedy Wykonawca nie usunął w terminie stwierdzonych w trakcie odbioru wad lub jest w trakcie usuwania tych wad.

### **§ 10 Zmiana treści umowy**

1. Zakazuje się istotnych zmian postanowień zawartej umowy w stosunku do treści oferty, na podstawie, której dokonano wyboru wykonawcy, chyba że zamawiający przewidział możliwość dokonania takiej zmiany w ogłoszeniu o zamówieniu lub w specyfikacji istotnych warunków zamówienia oraz określił warunki takiej zmiany.

2. Zamawiającemu przysługuje prawo do zmiany postanowień umowy zawartej w stosunku do treści oferty.

Strony dopuszczają możliwość zmiany postanowień zawartej umowy w formie aneksu w stosunku do treści oferty, na podstawie której dokonano wyboru Wykonawcy w zakresie:

a) terminu realizacji przedmiotu umowy z powodu wystąpienia okoliczności niezależnych od Wykonawcy (przy zachowaniu przez niego należytej staranności) skutkujących niemożliwością dotrzymania terminu realizacji przedmiotu zamówienia o czas usunięcia tych okoliczności.

b) zmiany wysokości podatku VAT, jeżeli w okresie obowiązywania umowy nastąpi zmiana przepisów podatkowych.

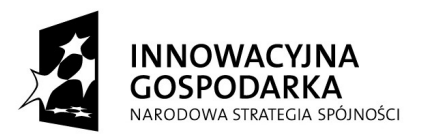

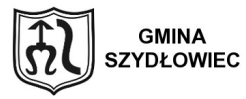

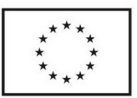

# **§ 11 Postanowienia końcowe**

- 1. Ewentualne spory wynikające z niniejszej umowy rozpatrywane będą dla Sądu właściwego dla siedziby Zamawiającego.
- 2. Kwestie sporne powstałe w związku z realizacją niniejszej umowy strony zobowiązują się rozstrzygać w drodze mediacji, a w przypadku braku porozumienia w terminie 14 dni rozstrzygać w drodze postępowania sądowego w Sądzie Powszechnym właściwym dla siedziby Zamawiającego.
- 3. W sprawach nieuregulowanych niniejszą umową stosuje się przepisy ustaw: ustawy z dnia 29.01.2004r. Prawo zamówień publicznych (Dz. U. z 2010r. Nr 113, poz. 759 ze zm.), oraz Kodeksu cywilnego, o ile przepisy ustawy Prawo zamówień publicznych nie stanowią inaczej.
- 4. Umowę niniejszą sporządzoną w 4 jednobrzmiących egzemplarzach jeden dla Wykonawcy i trzy dla Zamawiającego.

### **Integralną część umowy stanowią załączniki:**

- 1) Oferta Wykonawcy załącznik nr 1,
- 2) Protokół zdawczo odbiorczy załącznik nr 2
- 3) SIWZ,
- 4) Specyfikacja techniczna.

Wykonawca **Zamawiający** 

.......................................... ……………………………

Przygotowała: Anna Nowocień

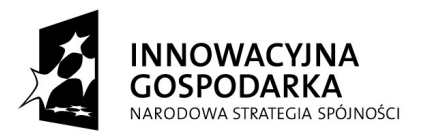

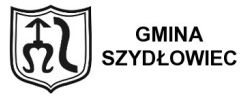

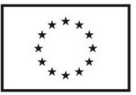

**Załącznik nr 2 do umowy nr ................................** 

#### **PROTOKÓŁ ZDAWCZO – ODBIORCZY (Uwaga, dla każdego zestawu komputerowego oddzielnie)**

Numer umowy: ………………………………..

Numer zamówienia: …………………

Data zaawizowania dostawy …………………

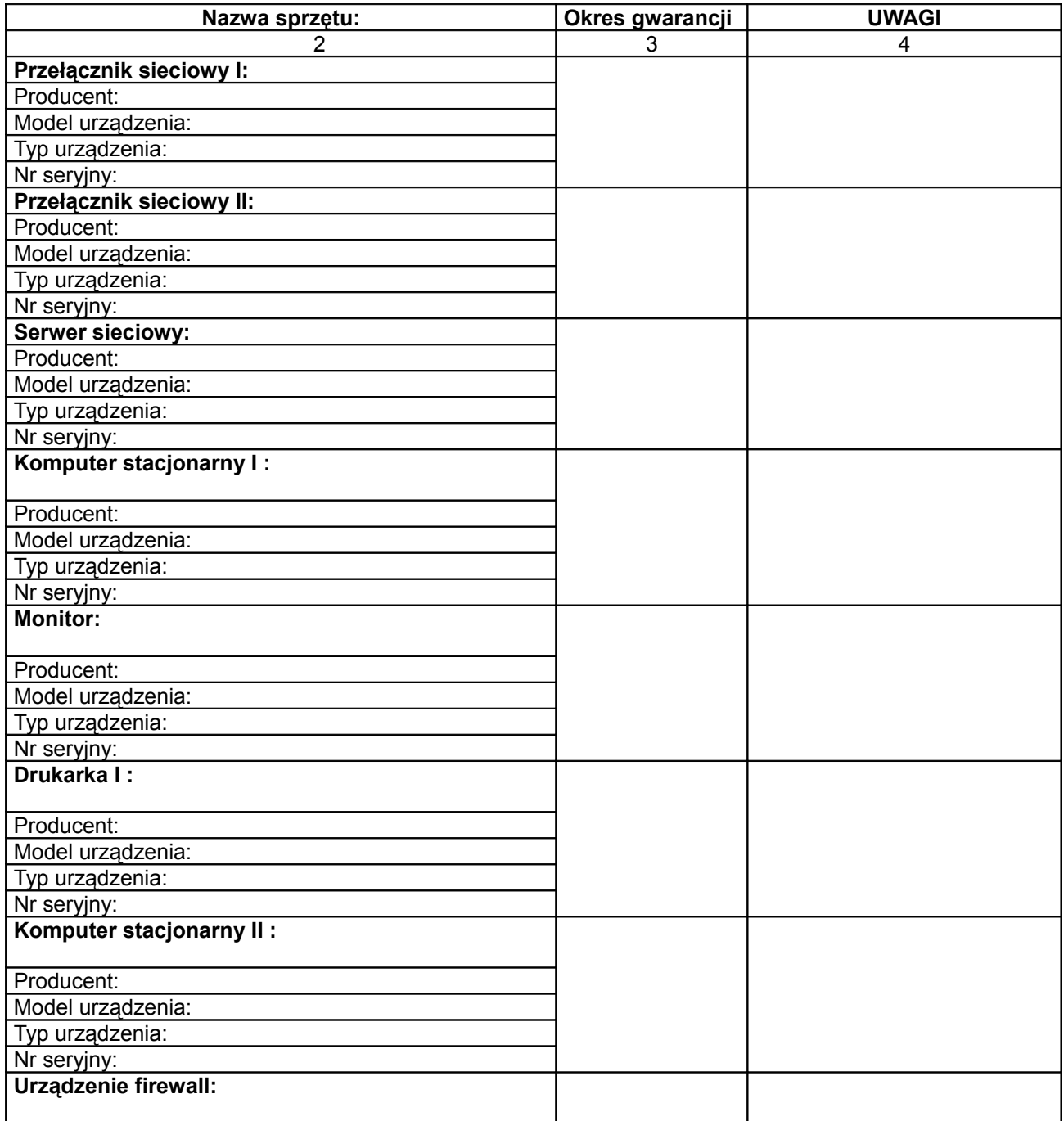

**"Dotacje na Innowacje"**

**"Inwestujemy w waszą przyszłość"**

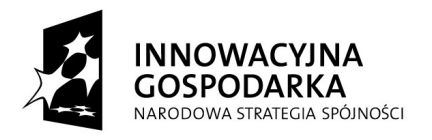

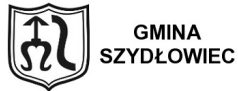

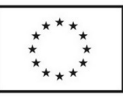

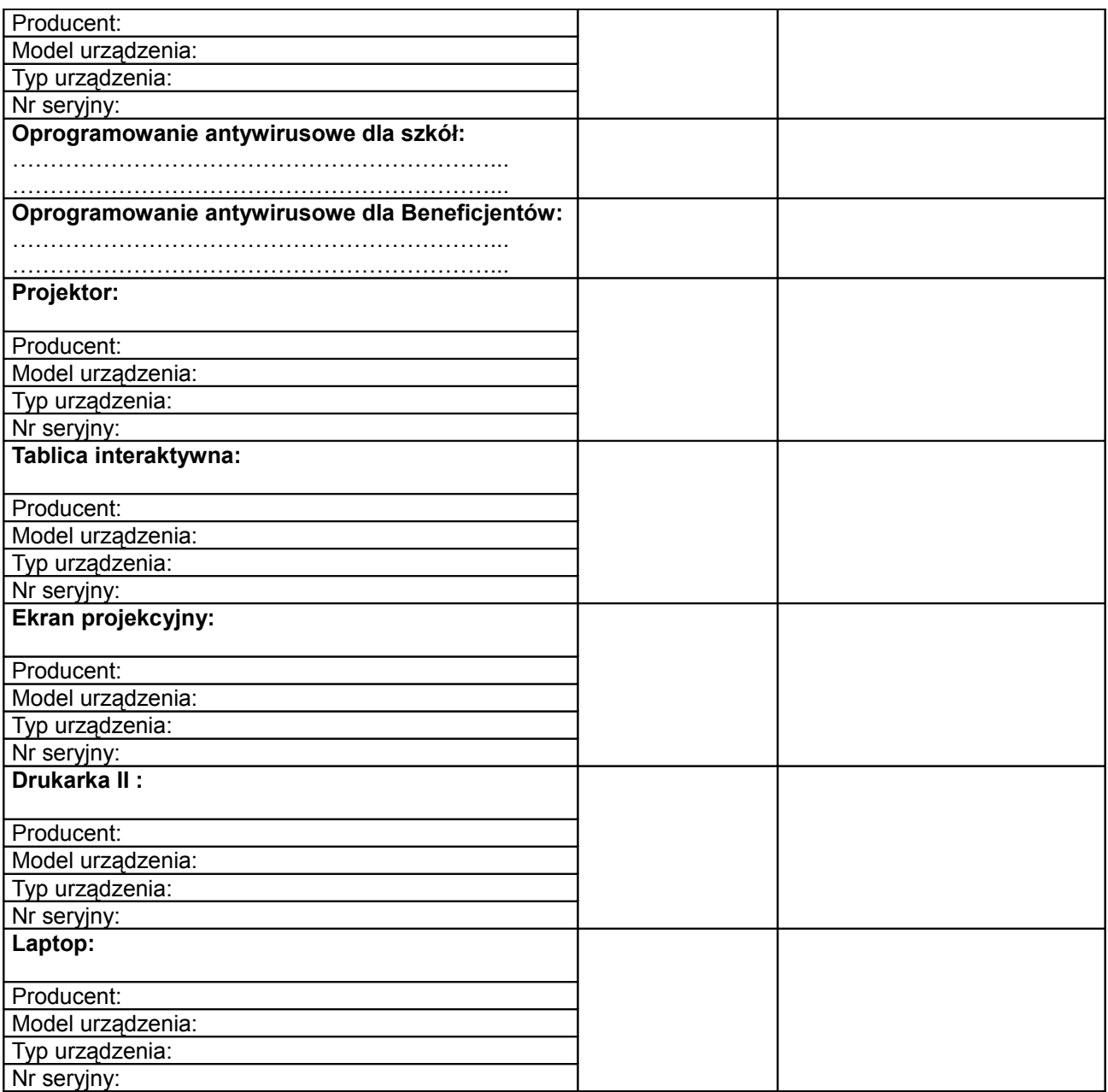

Kod i nazwa odbierającej jednostki organizacyjnej UM:

…………………………………………………………………

## **I) Przyjęto z zastrzeżeniami i stwierdzono następujące wady lub usterki w dniu**

…………………………………………

…………………………………………………………………………………………..………… Ustala się termin na ich usunięcie do dnia: ……………………………………………

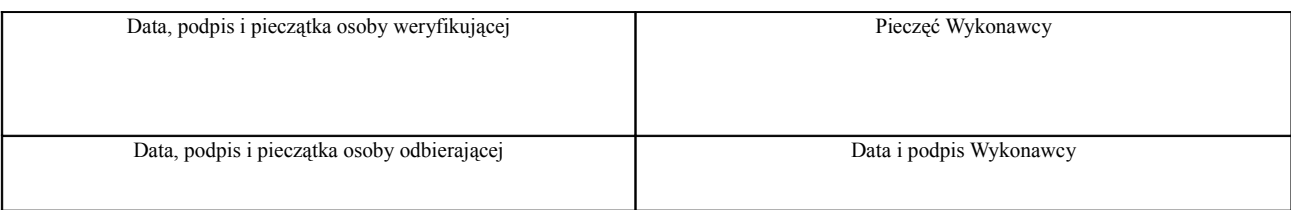

**"Dotacje na Innowacje"**

#### **"Inwestujemy w waszą przyszłość"**

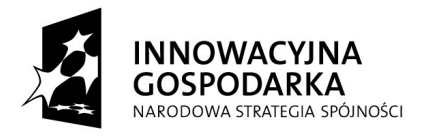

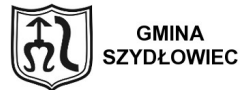

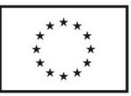

# **II) Przyjęto bez zastrzeżeń w dniu ……………………………………..**

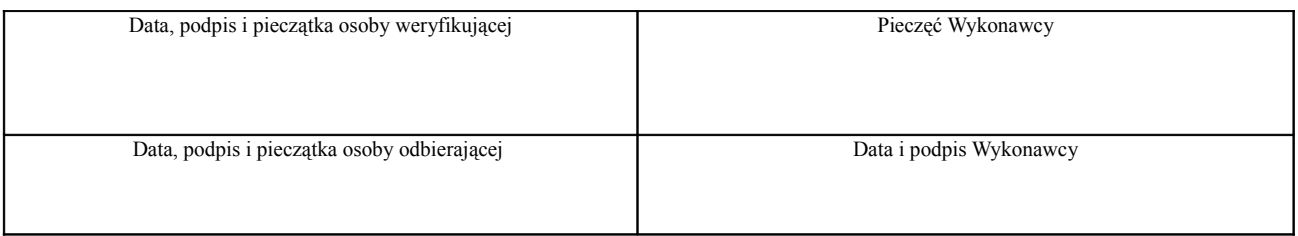

UWAGA: Powyższy protokół z wypełnioną i podpisaną przez obie strony częścią II stanowi podstawę do wystawienia faktury VAT.